# eGA - Produkt-Webservice

Produktparameterbeschreibung des BEV Produkt-Webservice

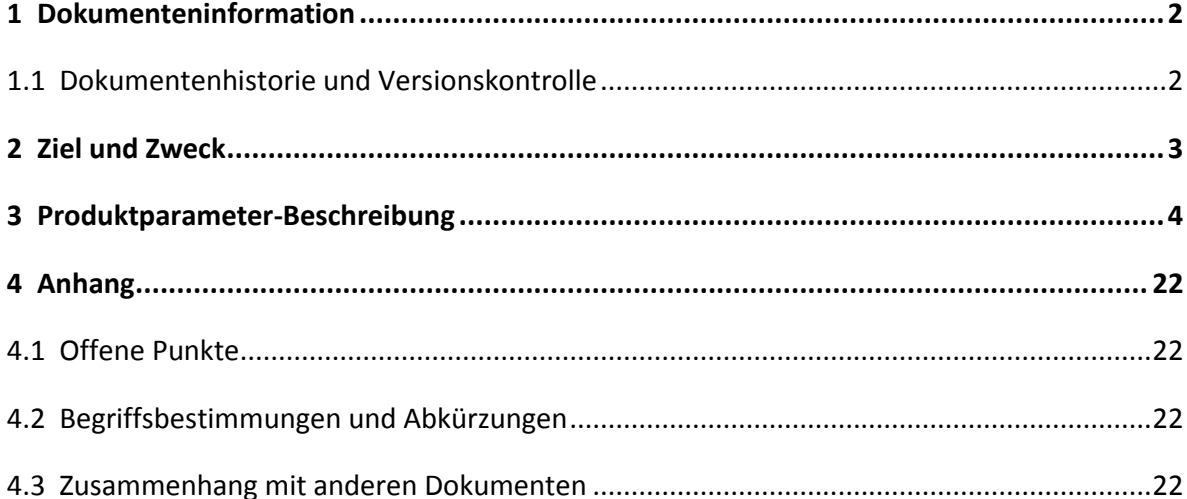

# <span id="page-1-0"></span>**1 Dokumenteninformation**

#### <span id="page-1-1"></span>**1.1 Dokumentenhistorie und Versionskontrolle**

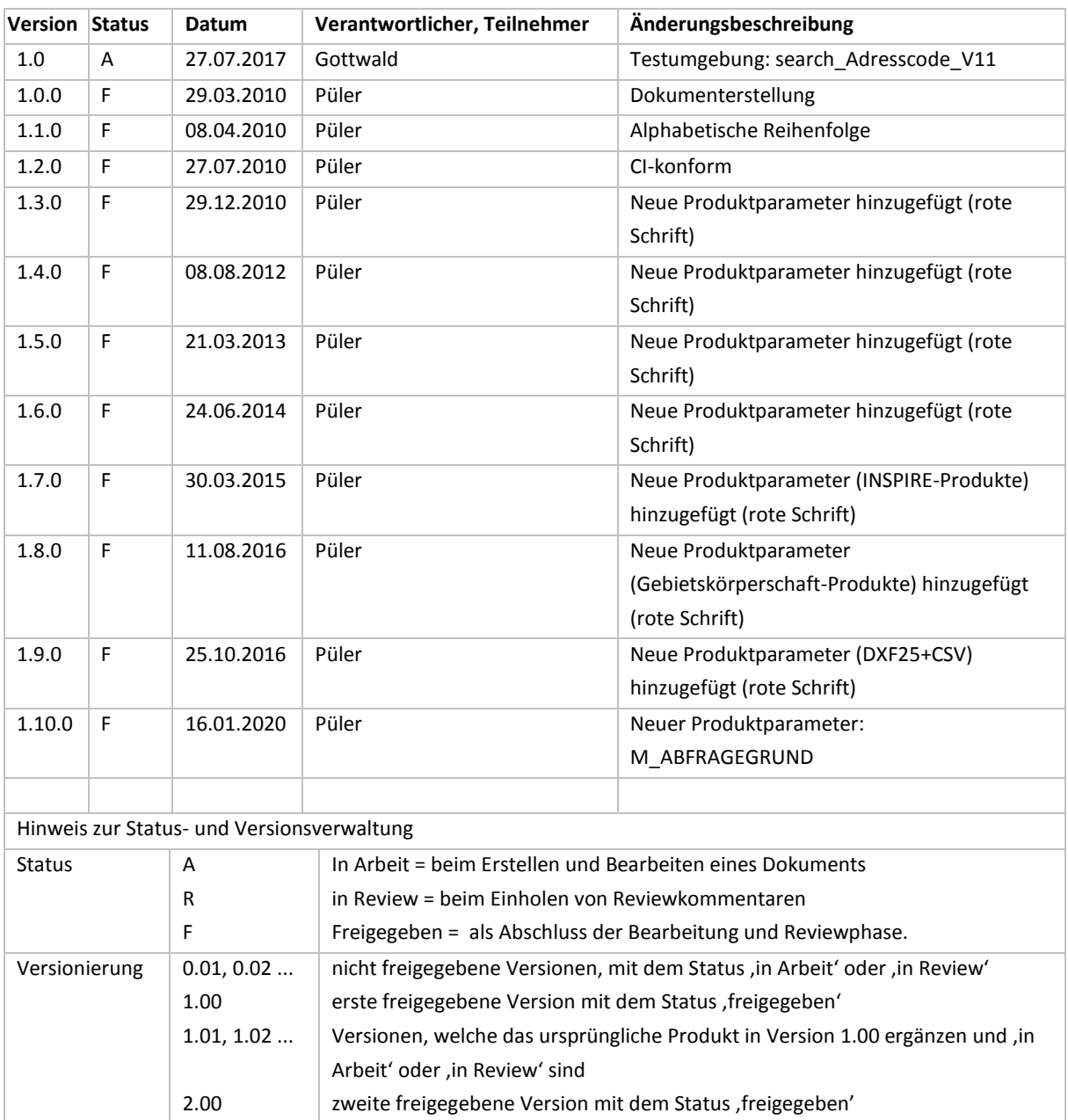

#### <span id="page-2-0"></span>**2 Ziel und Zweck**

Dieses Dokument ist an Softwarehersteller gerichtet, die eine Software zur direkten Produktbestellung mittels Produkt-Webservice entwickeln wollen. Es ist eine Ergänzung zum Schnittstellendokument des BEV Produkt-Webservice.

Die nachfolgend angeführten Produktparameter sind nach dem Stand vom 31.03.2010 erstellt und aktualisiert, und können durch späteres Hinzufügen von Produkten erweitert werden. Daher ist für die Abfrage des aktuellen Standes die getproducts-Methode durchzuführen.

# **3 Produktparameter-Beschreibung**

<span id="page-3-0"></span>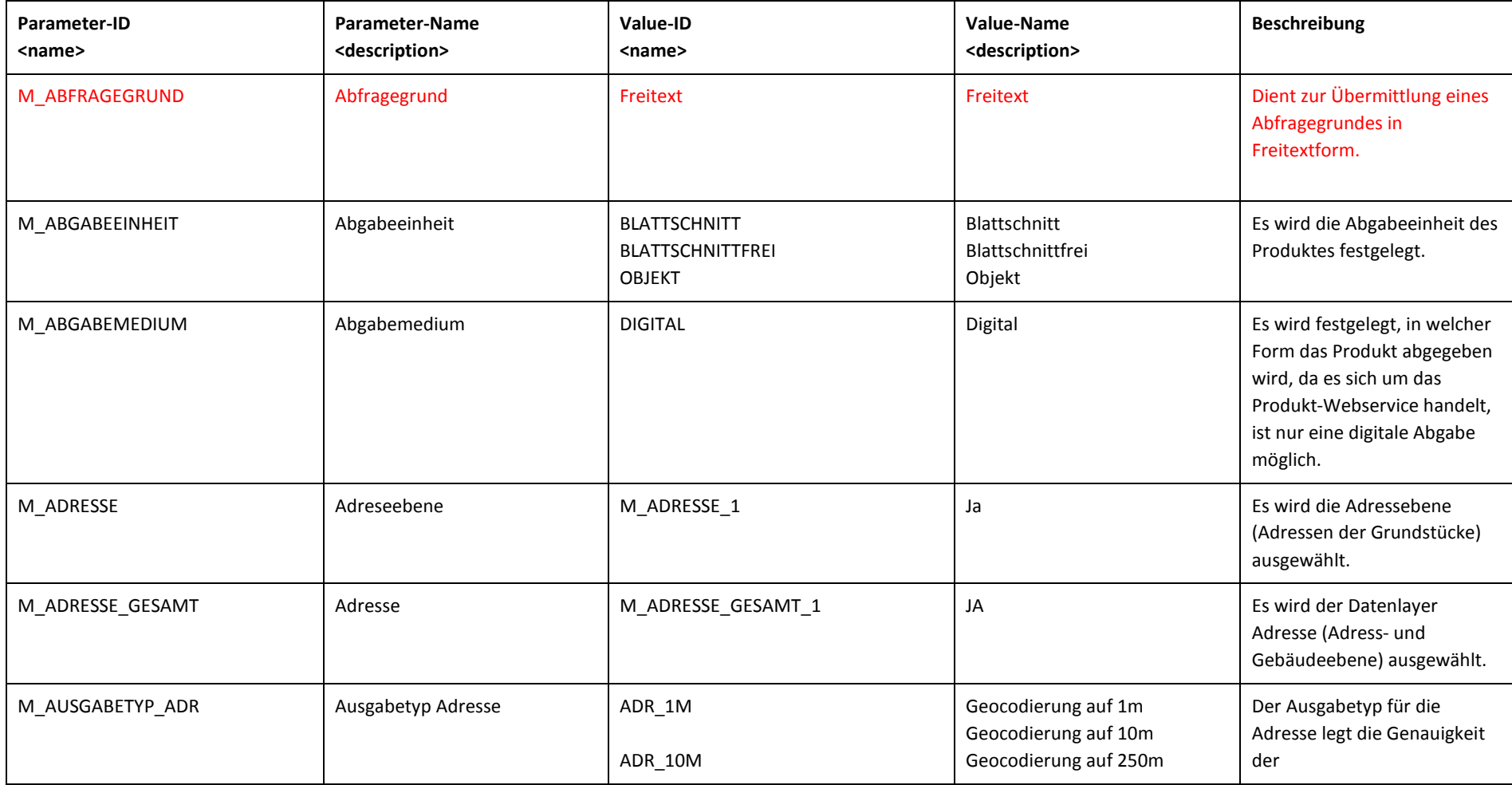

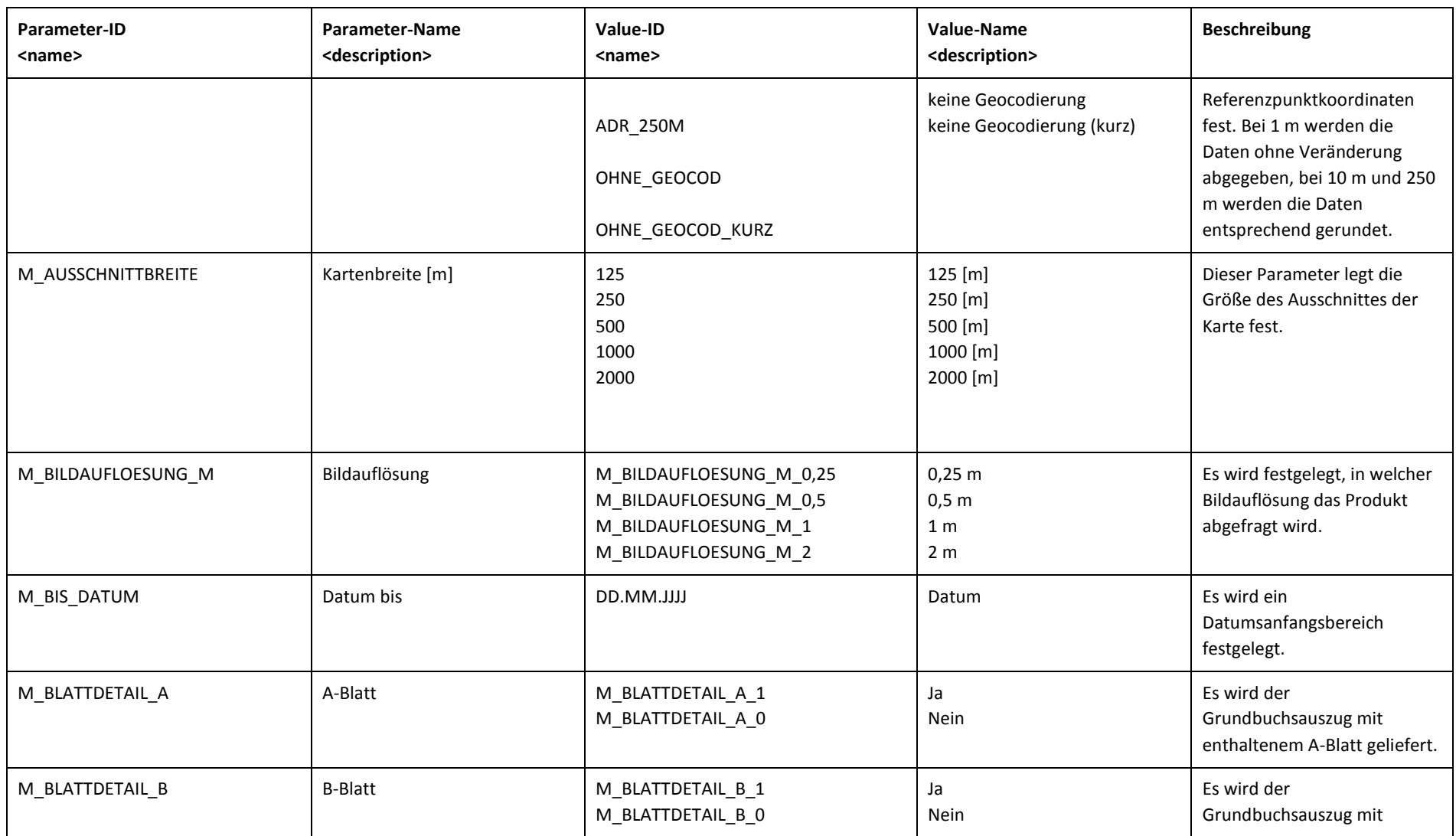

eGA - Produkt-Webservice 6 von 22 von 22 von 22 von 22 von 22 von 22 von 22 von 22 von 22 von 22 von 22 von 22

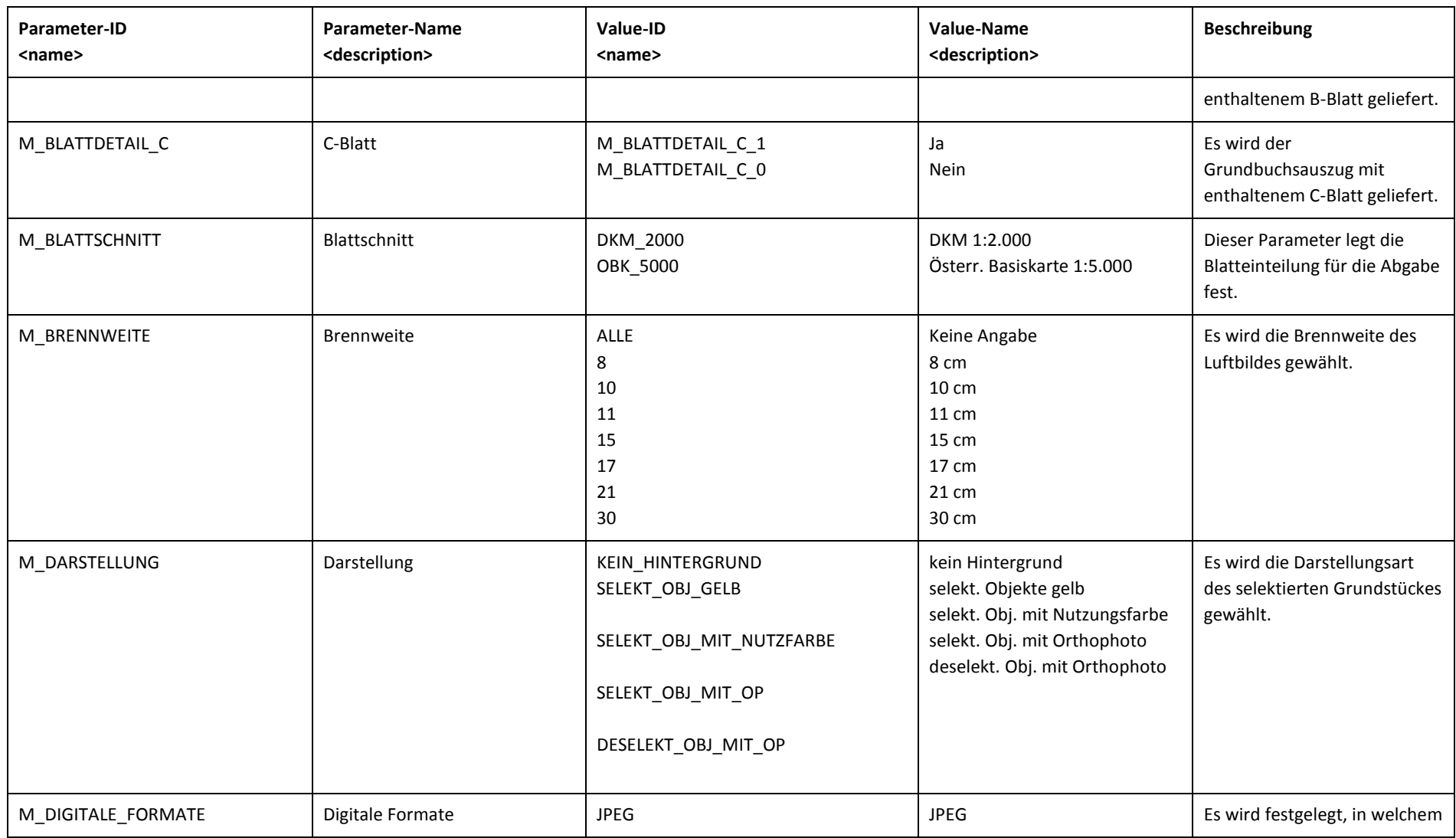

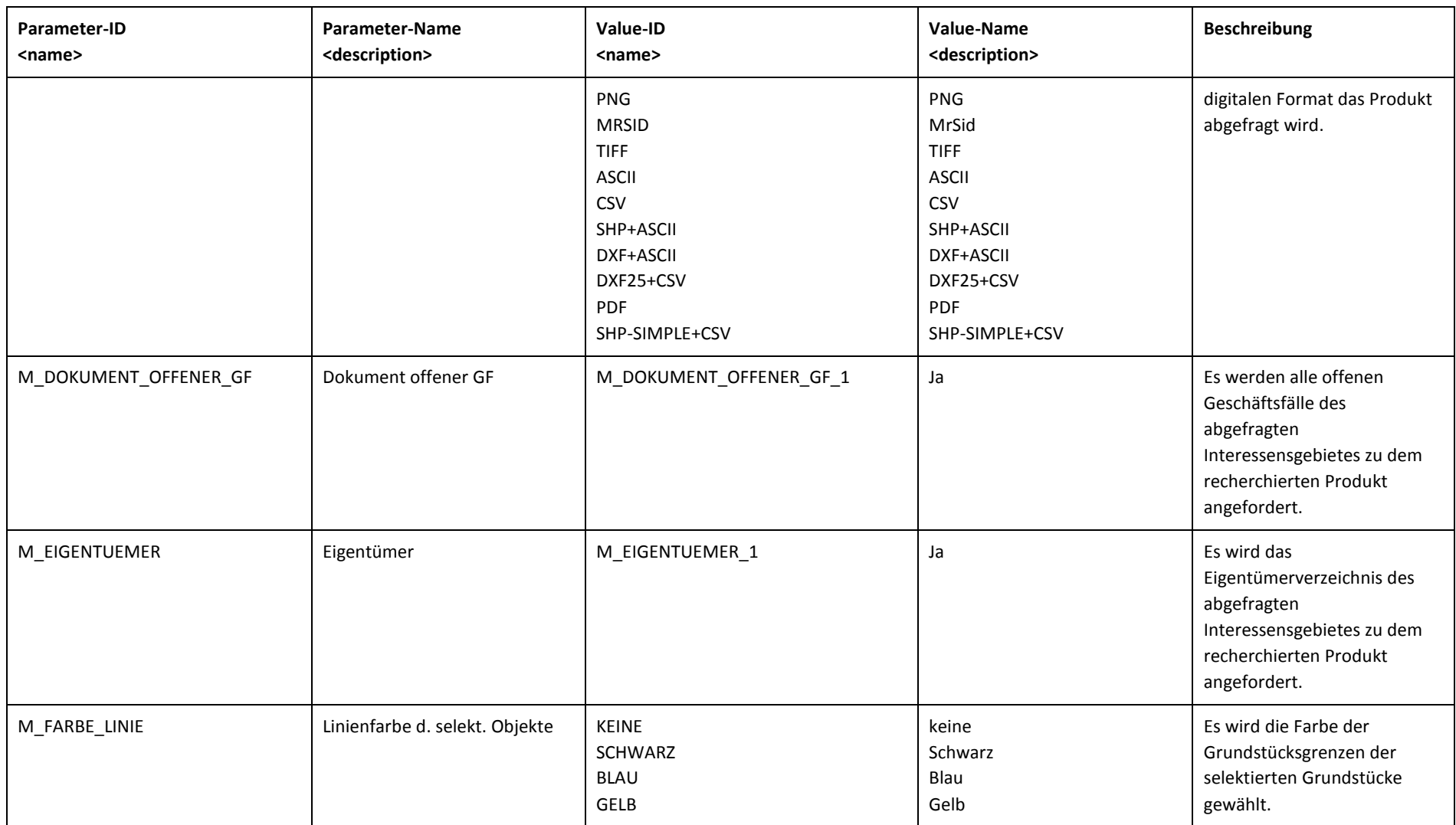

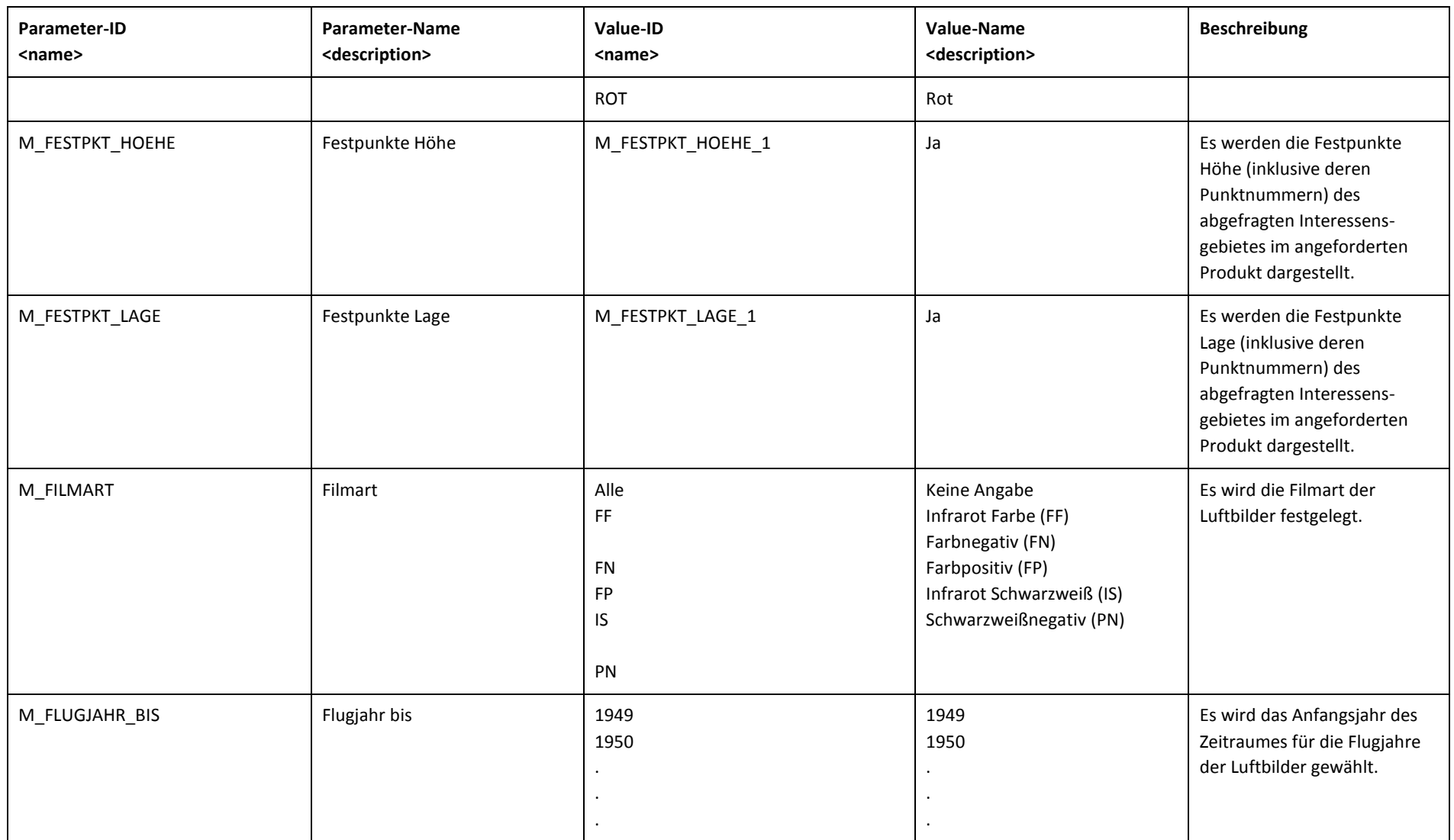

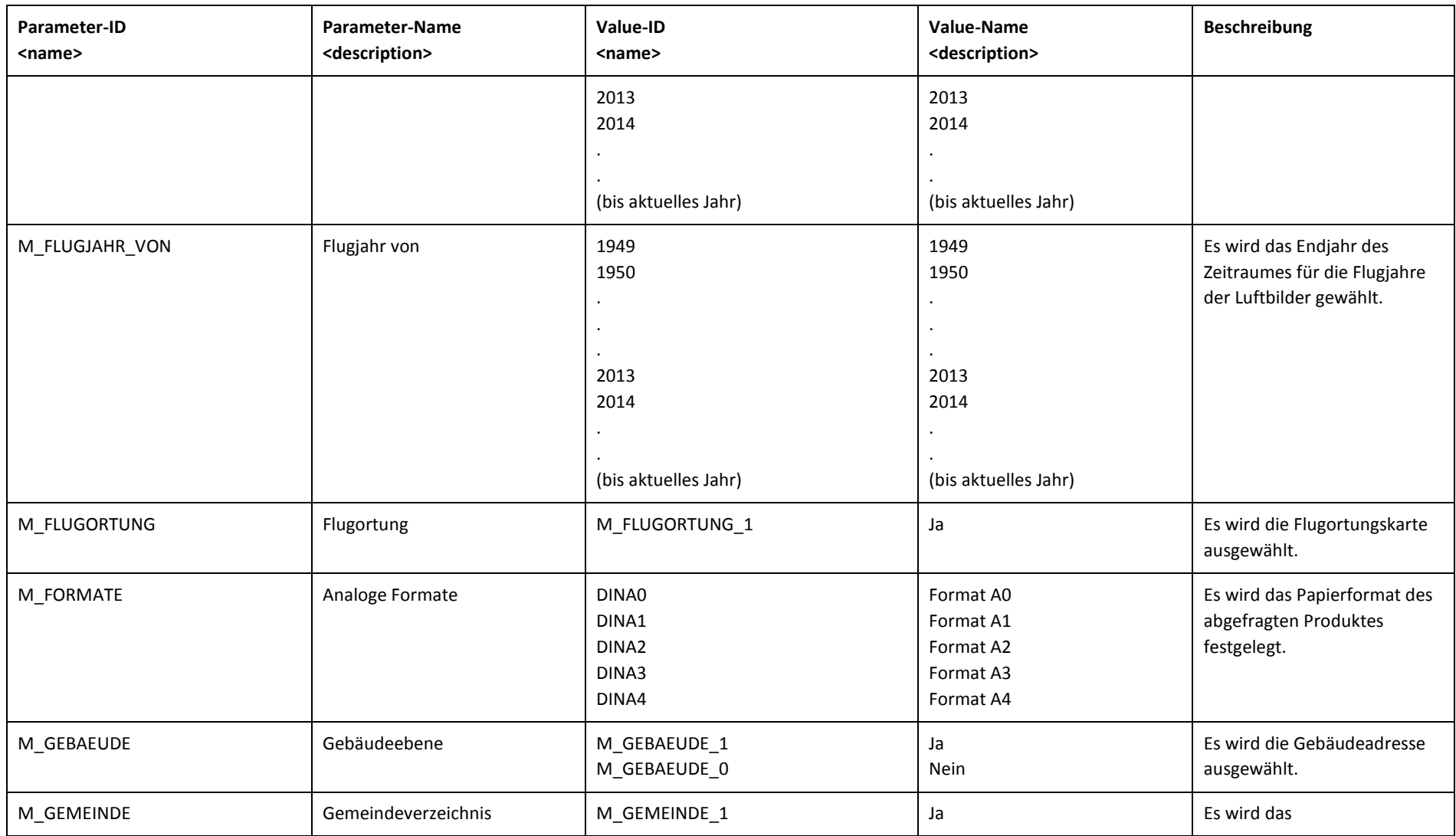

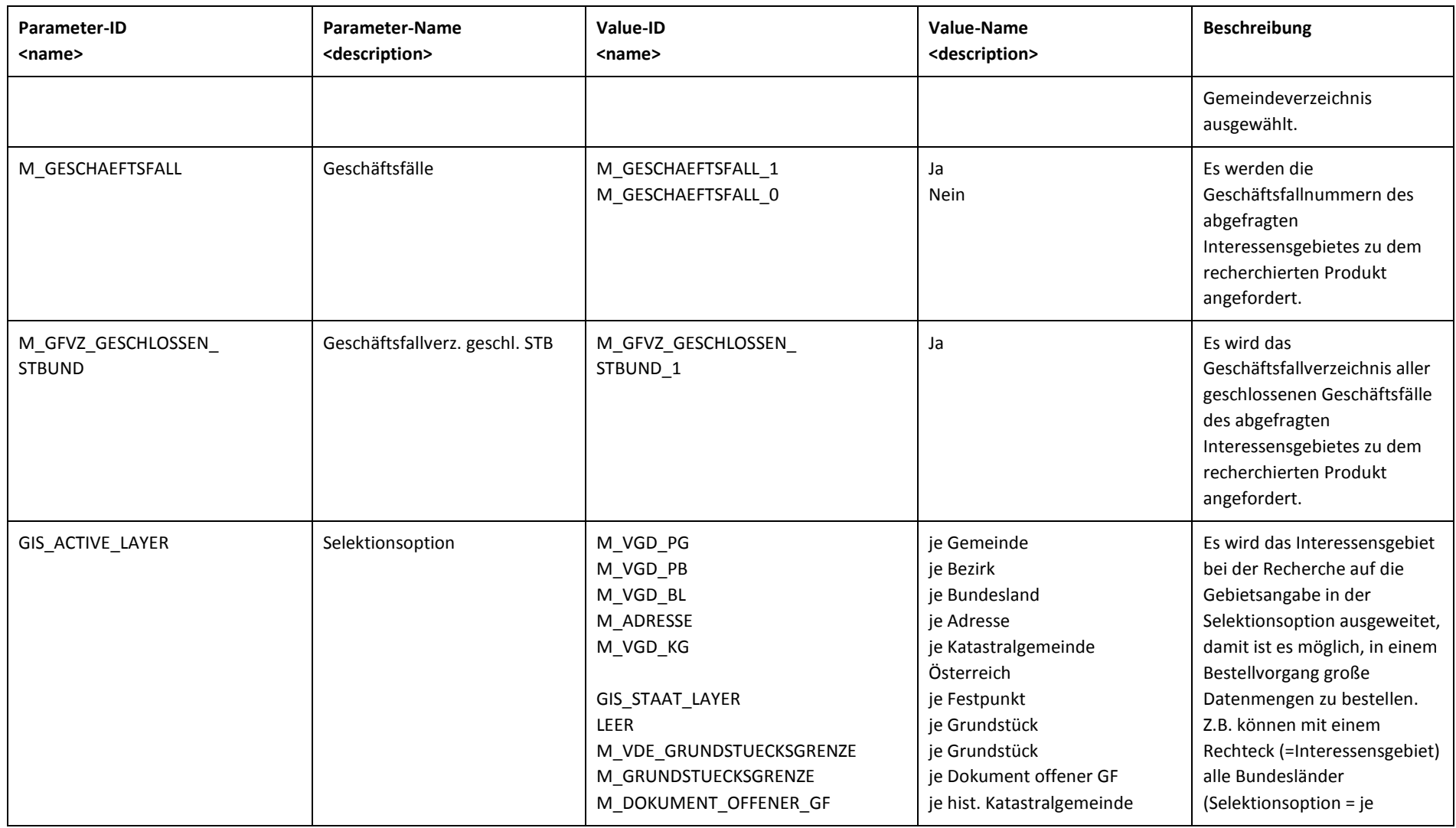

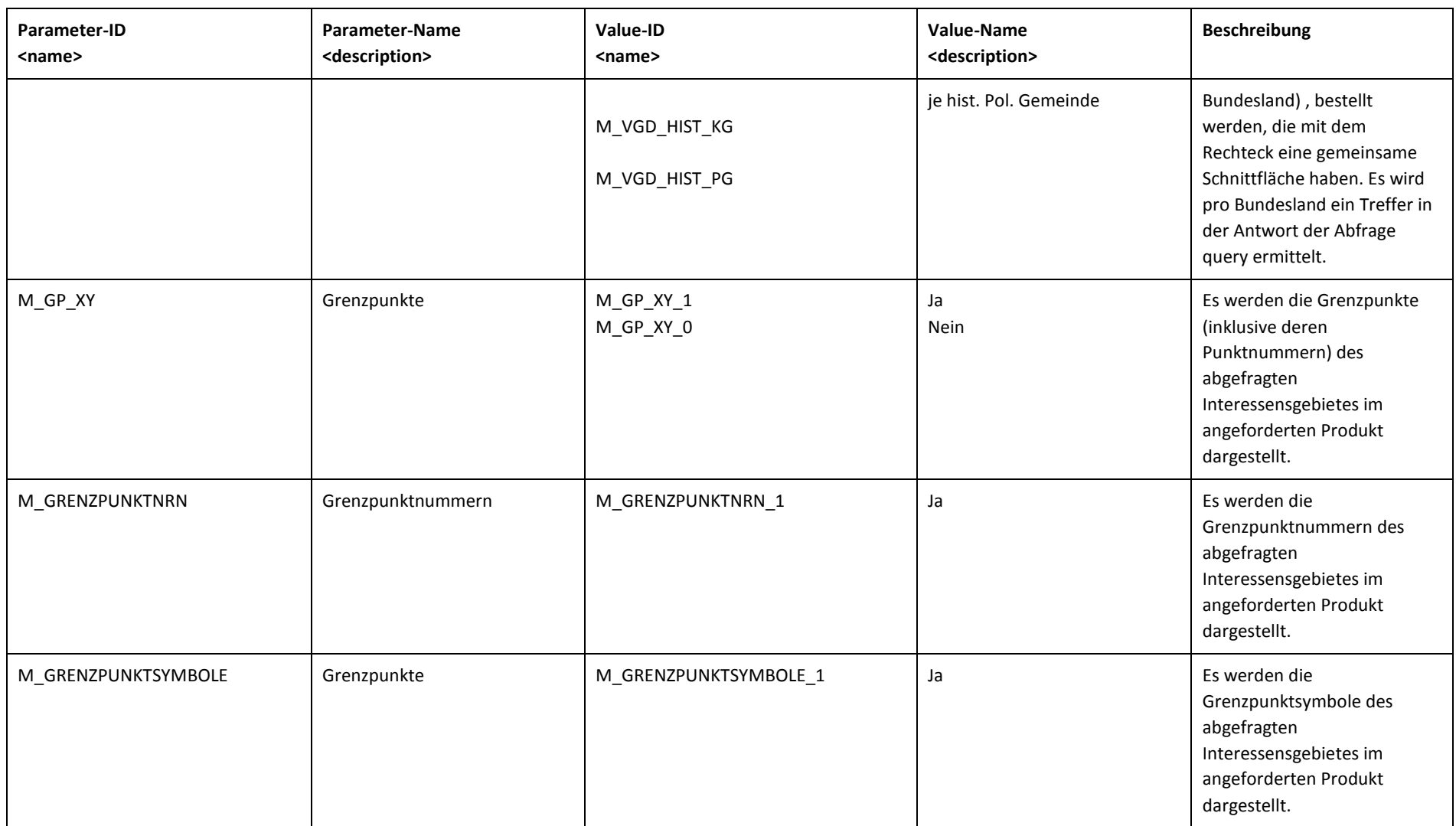

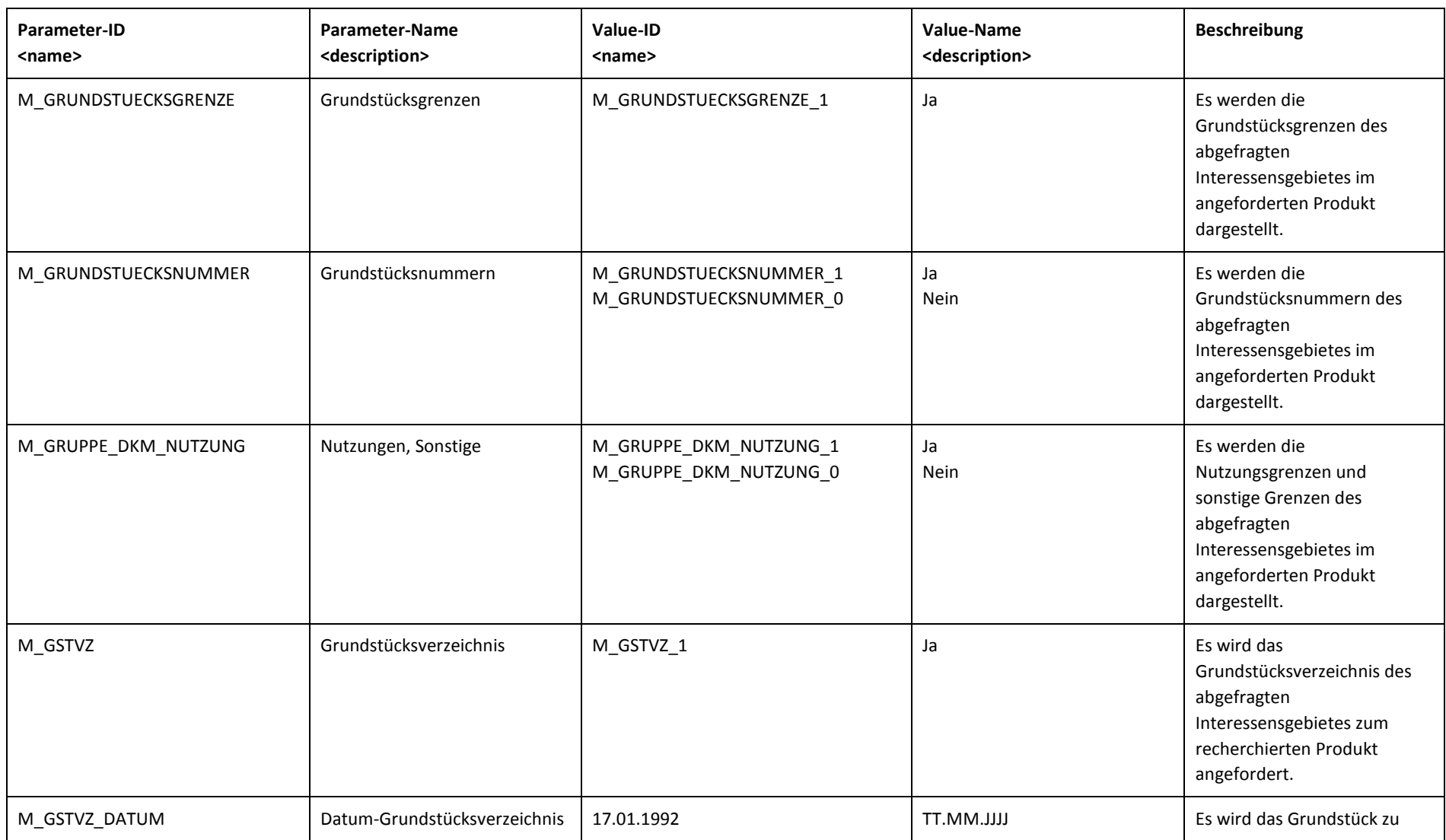

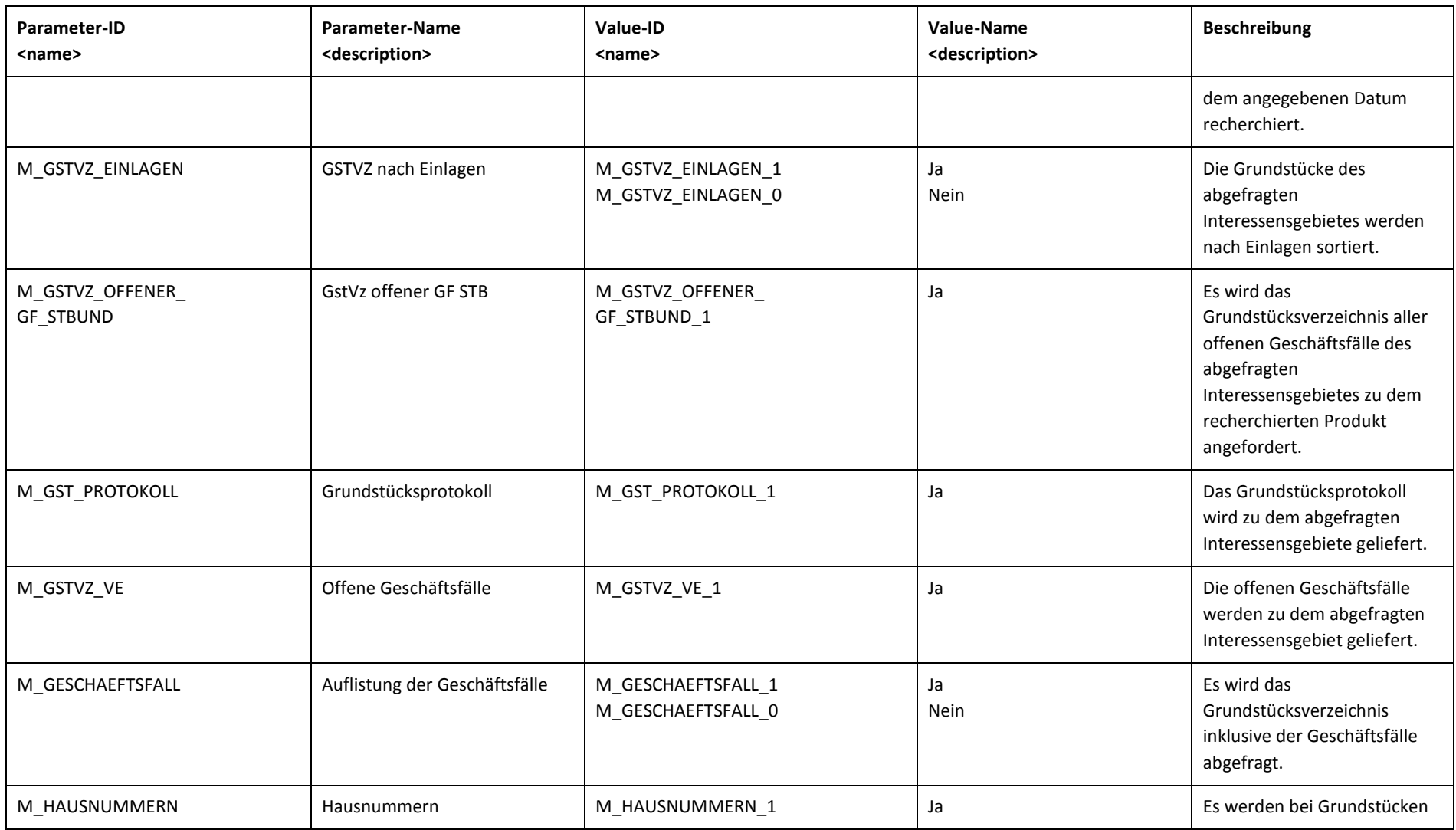

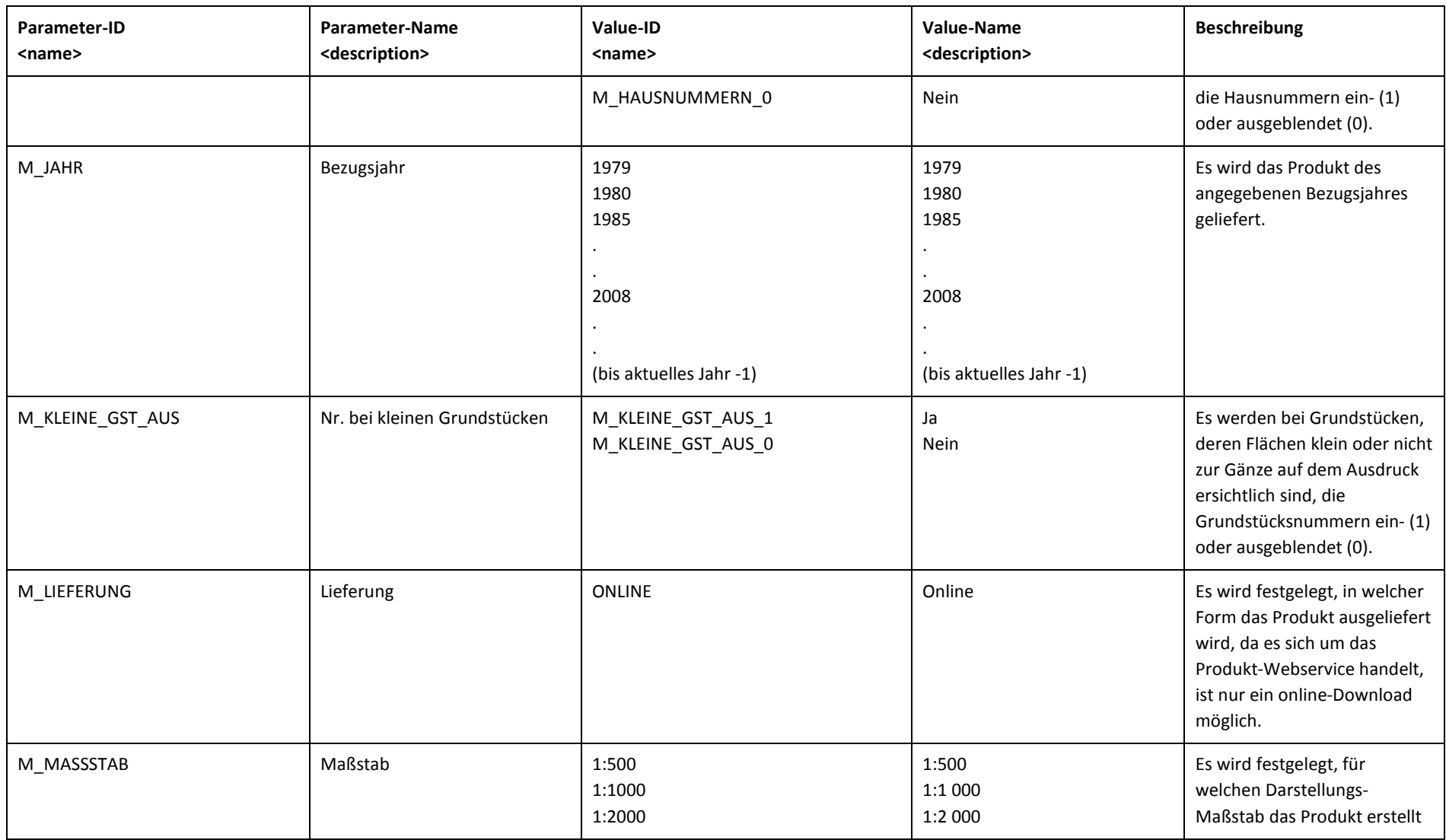

eGA - Produkt-Webservice 14 von 22

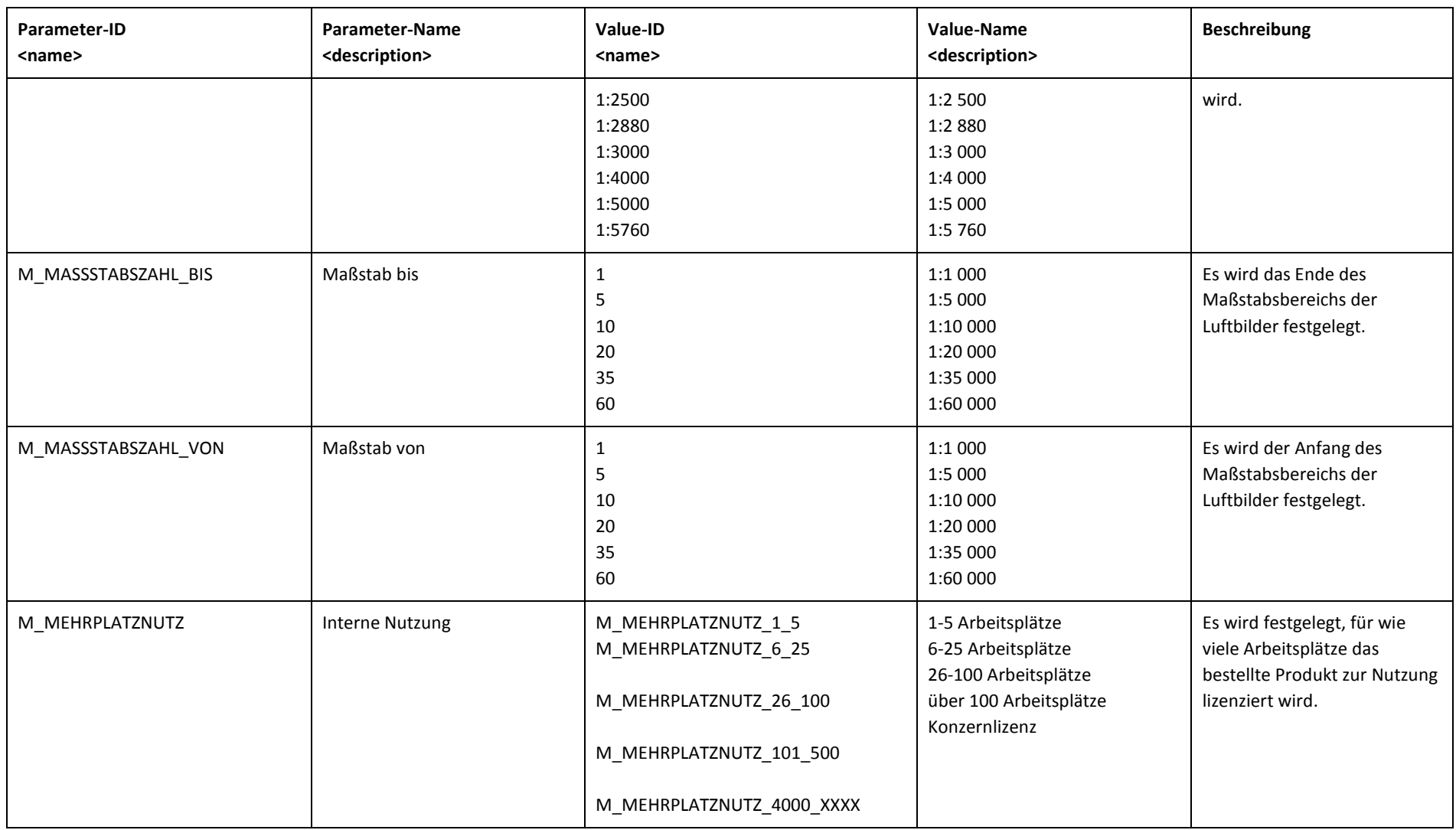

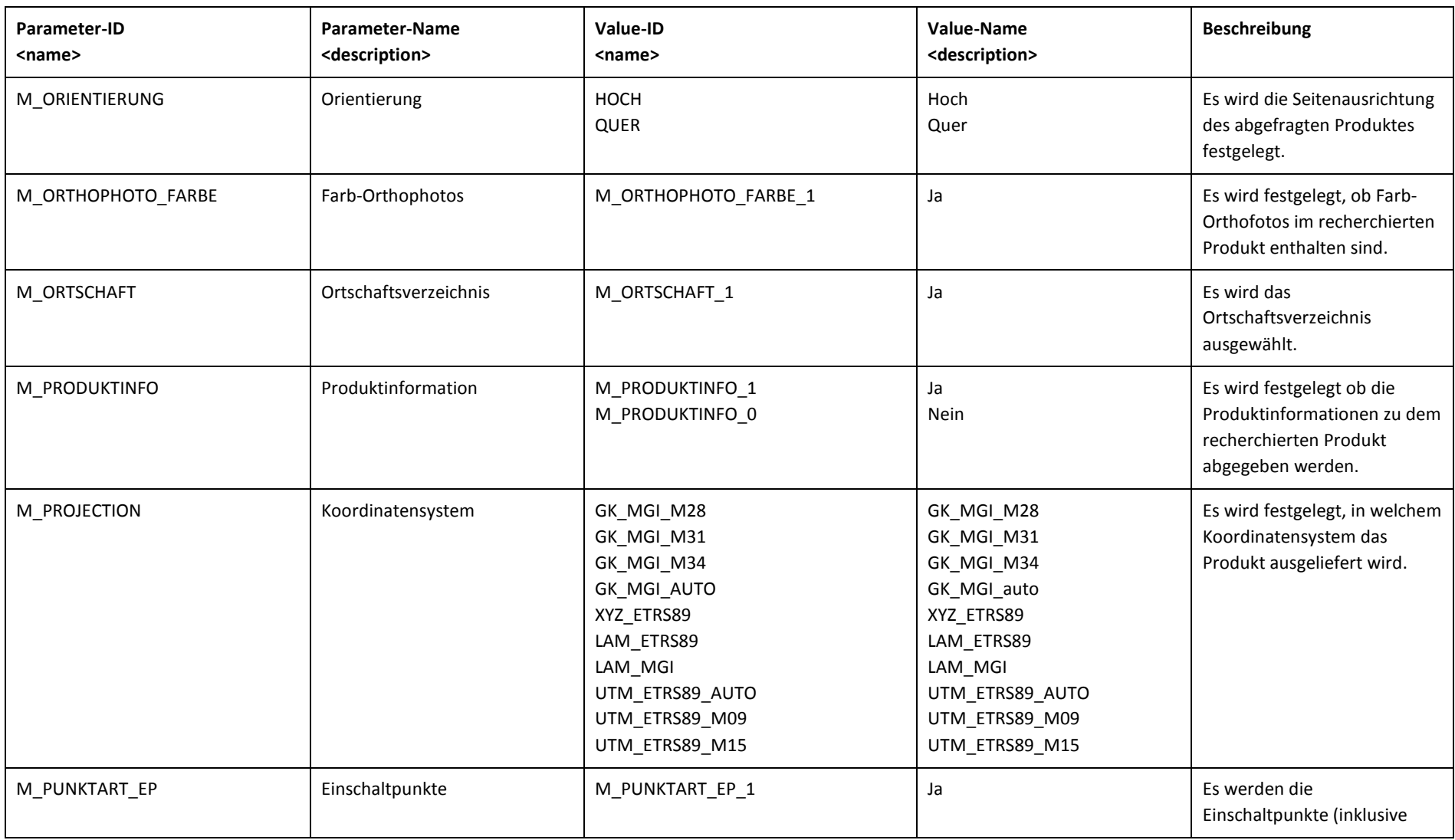

eGA - Produkt-Webservice 16 von 22

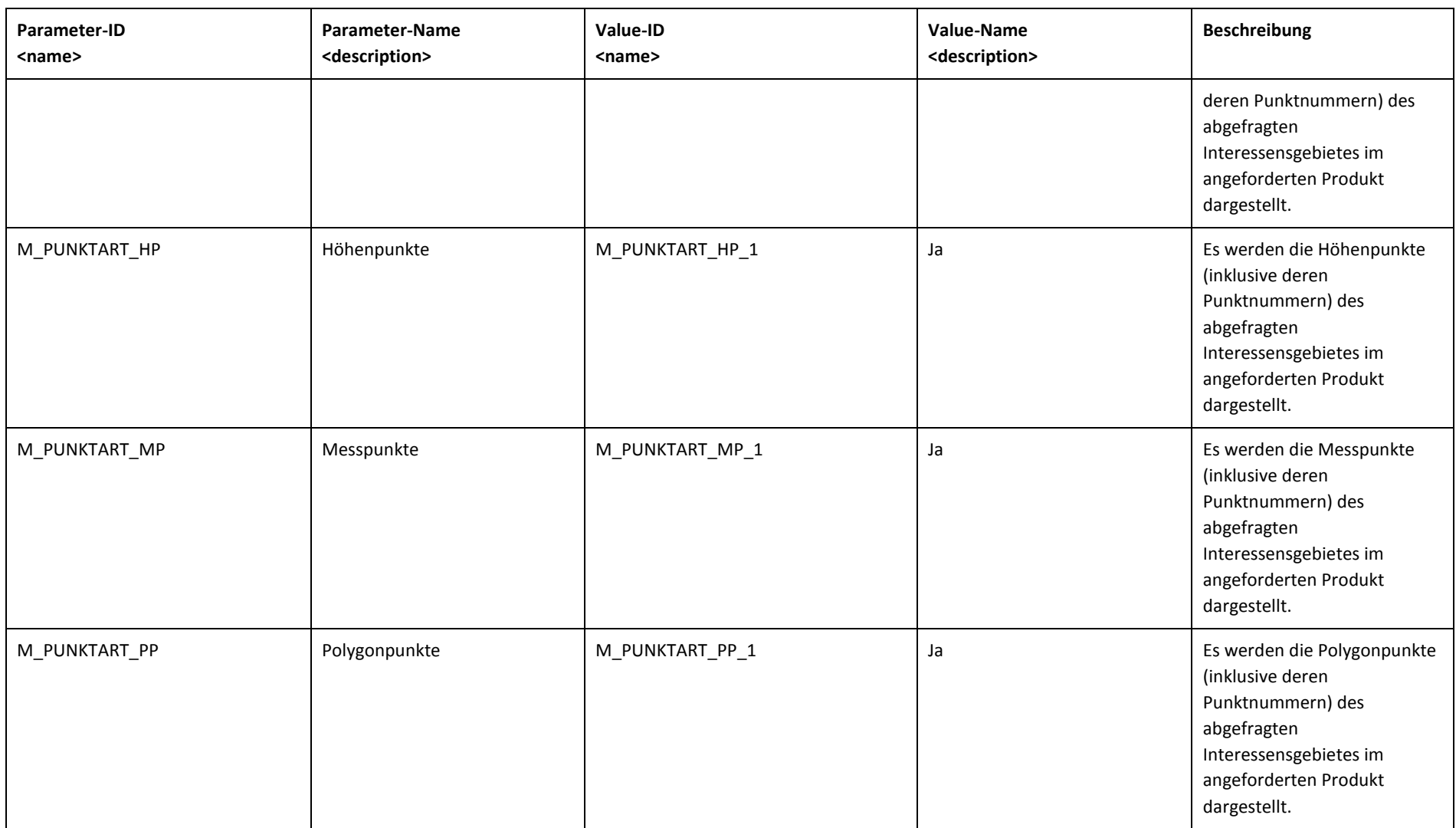

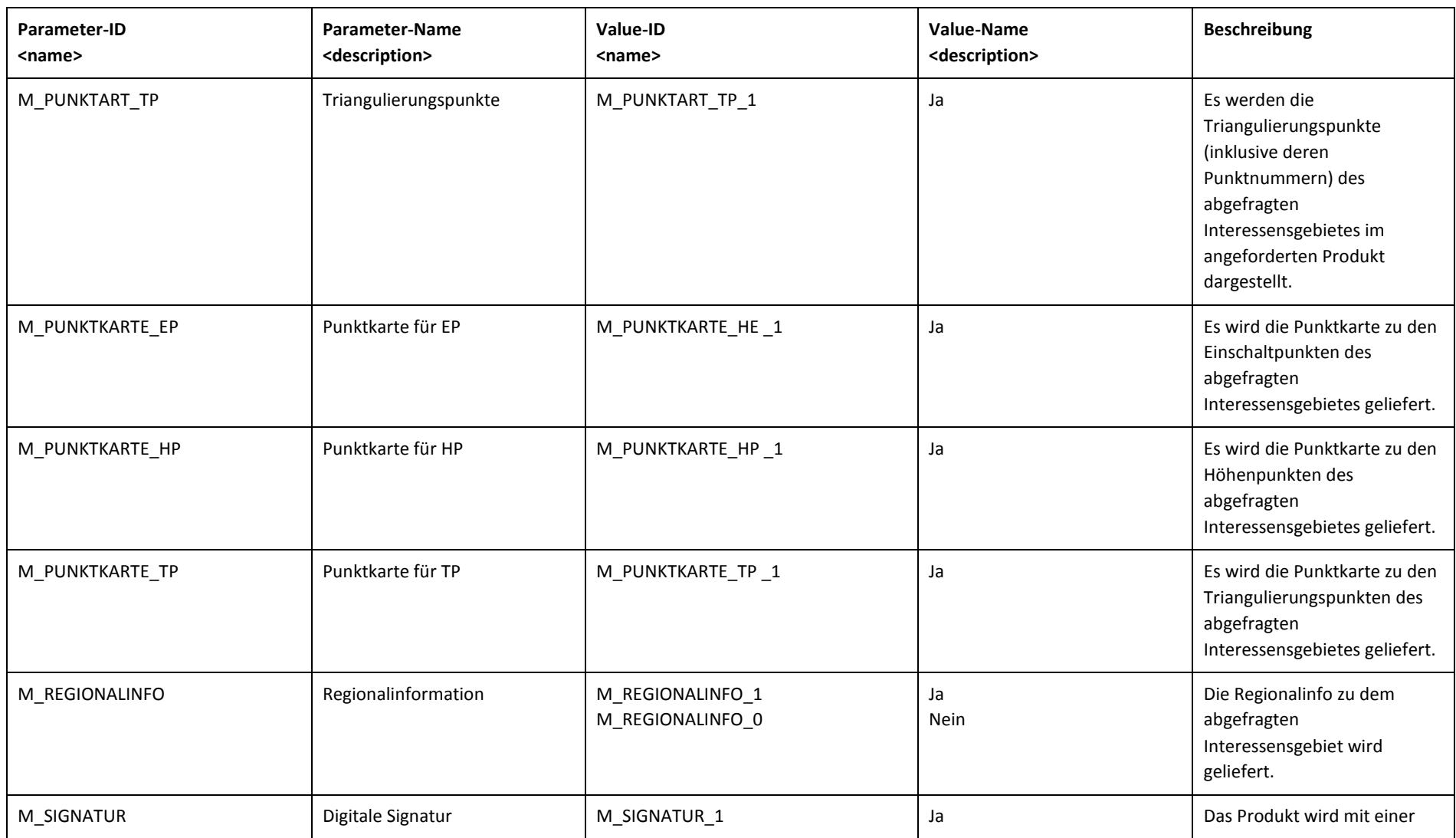

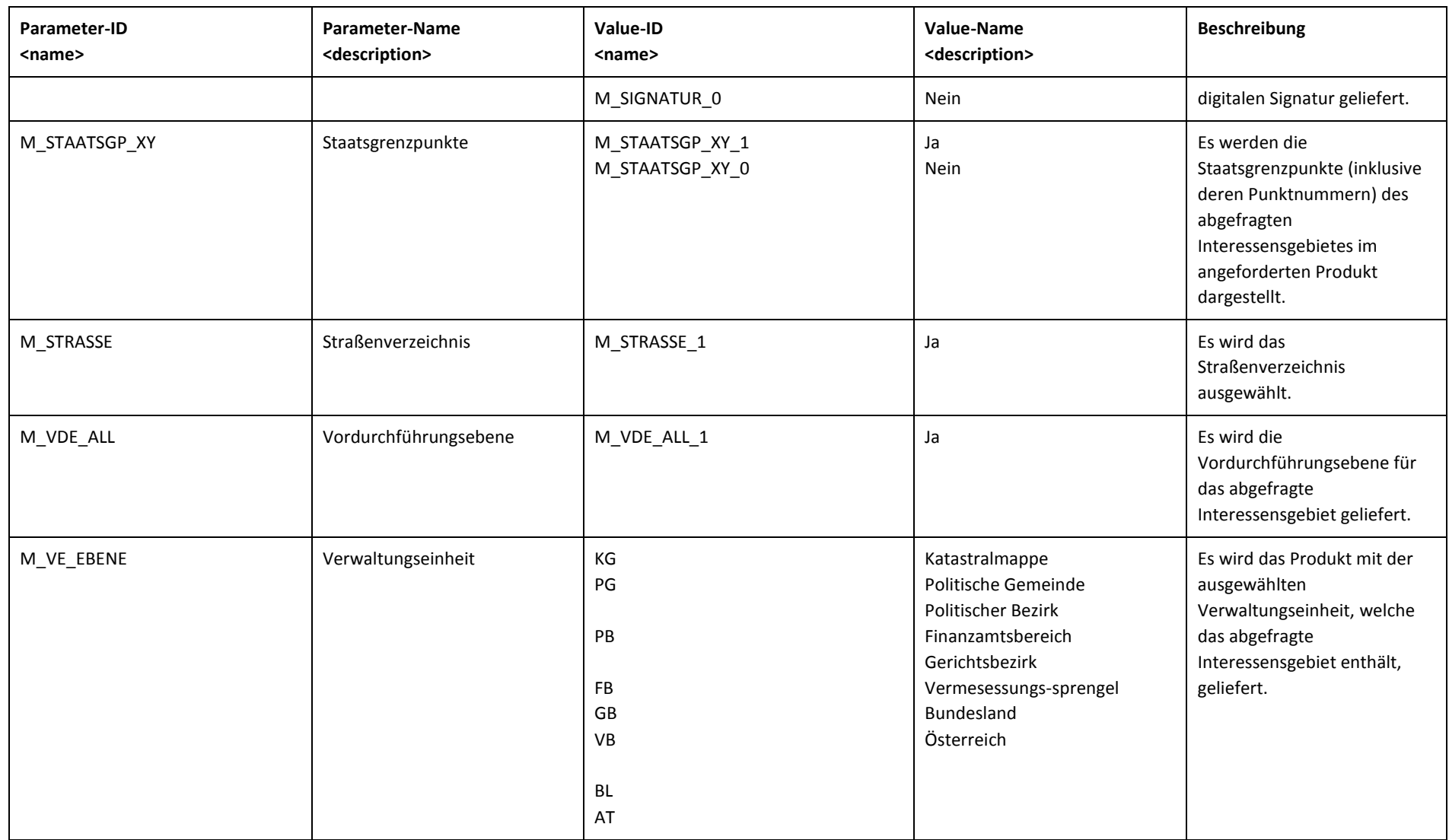

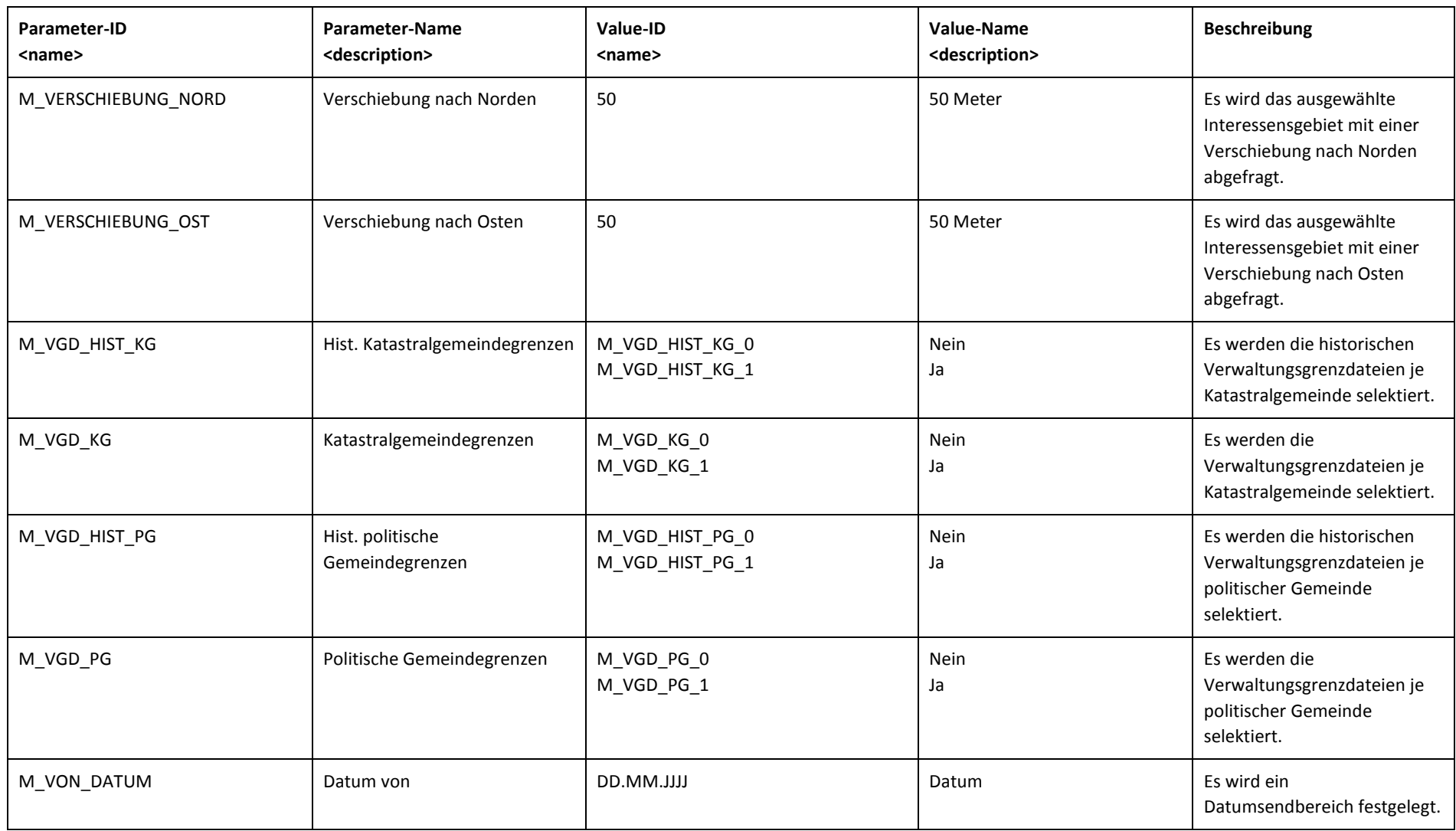

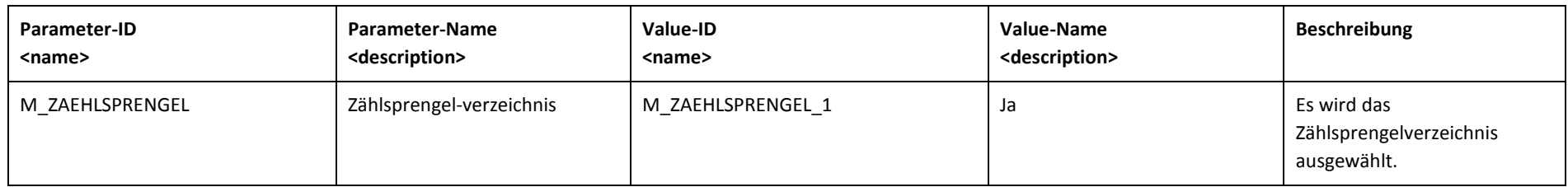

## <span id="page-21-0"></span>**4 Anhang**

#### <span id="page-21-1"></span>**4.1 Offene Punkte**

<span id="page-21-2"></span>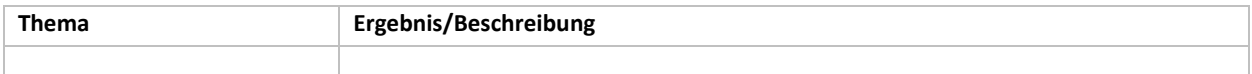

## **4.2 Begriffsbestimmungen und Abkürzungen**

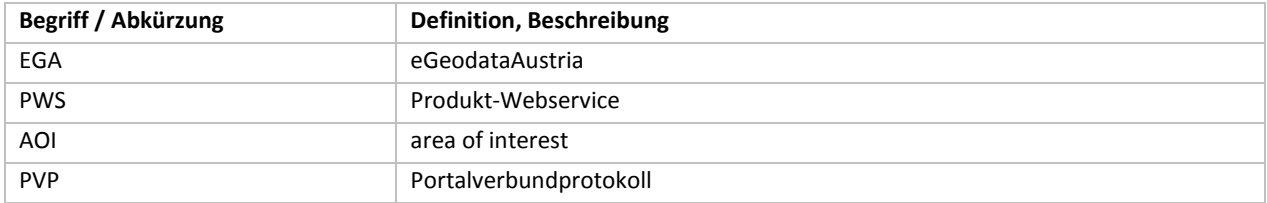

## <span id="page-21-3"></span>**4.3 Zusammenhang mit anderen Dokumenten**

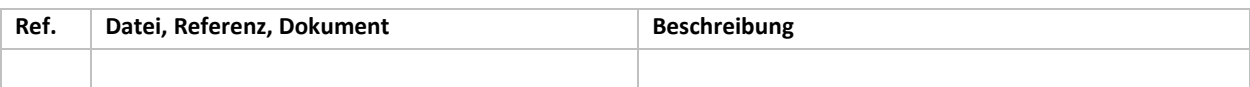